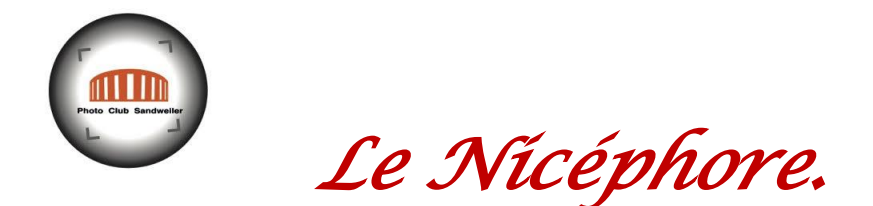

## *Trucs et recettes pour l'amateur photographe…….*

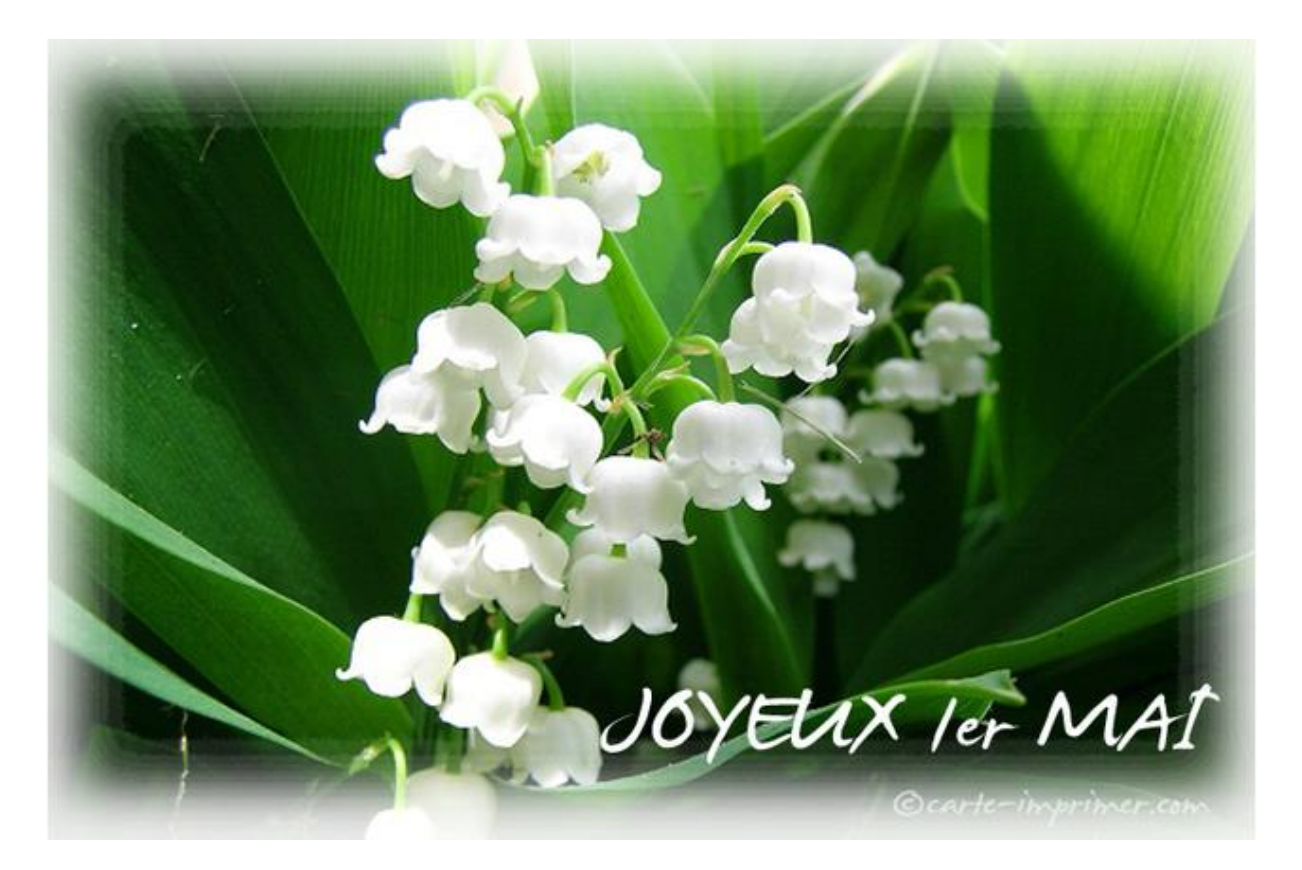

## *Le conseil de Nicéphore :*

N'ayez plus peur de prendre des photos quand il y a beaucoup de personnes qui vous gâchent la vue et la photo ou **Comment supprimer des touristes sur une photo de paysage ou de monument**.

Mettez votre appareil sur un trépied.

Prenez une photo toutes les 10 secondes pour en avoir une 15zaine au total. Allez dans Photoshop : « Fichier »/« scripts »/« statistiques » et choisissez « moyenne arithmétique » en sélectionnant les photos prises.

Photoshop va chercher les différences entre les photos et les supprimera automatiquement.

## *Le défi de Nicéphore.*

Bientôt le retour aux normes de vie (ou presque). La première sera de retrouver la possibilité de sortir et de bouger, mais aussi la reprise du travail pour beaucoup.

En ce mois de mai, illustrez ce thème : **Au Travail !** Comme toujours, interprétation libre du thème, imagination, fantaisie …. !

## *Nicéphore*

Bon 1<sup>er</sup> mai a tous, à bientôt !